# Record

# Management

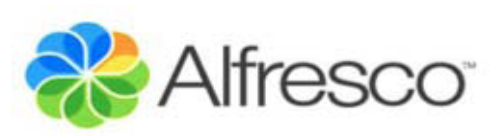

José Pereira Arcade Consultores

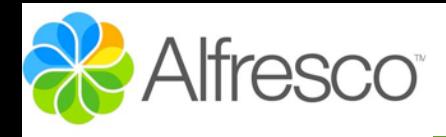

RM

"Record Management son los procesos de la gestión documental, de documentos tanto físicos como electrónicos, centrada en el ciclo de vida de los documentos: su creación, almacenamiento y destrucción controlada."

> "Record Management busca la eficiencia en la gestión documental al mismo tiempo que se cumple la legislación en materia de conservación y destrucción de documentos"

"Record Management esta diseñado bajo la norma estadounidense **DOD 5015.02,** aspecto que le aporta cierta dificultad para implantarlo en otros países"

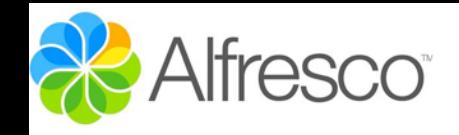

### Instalación

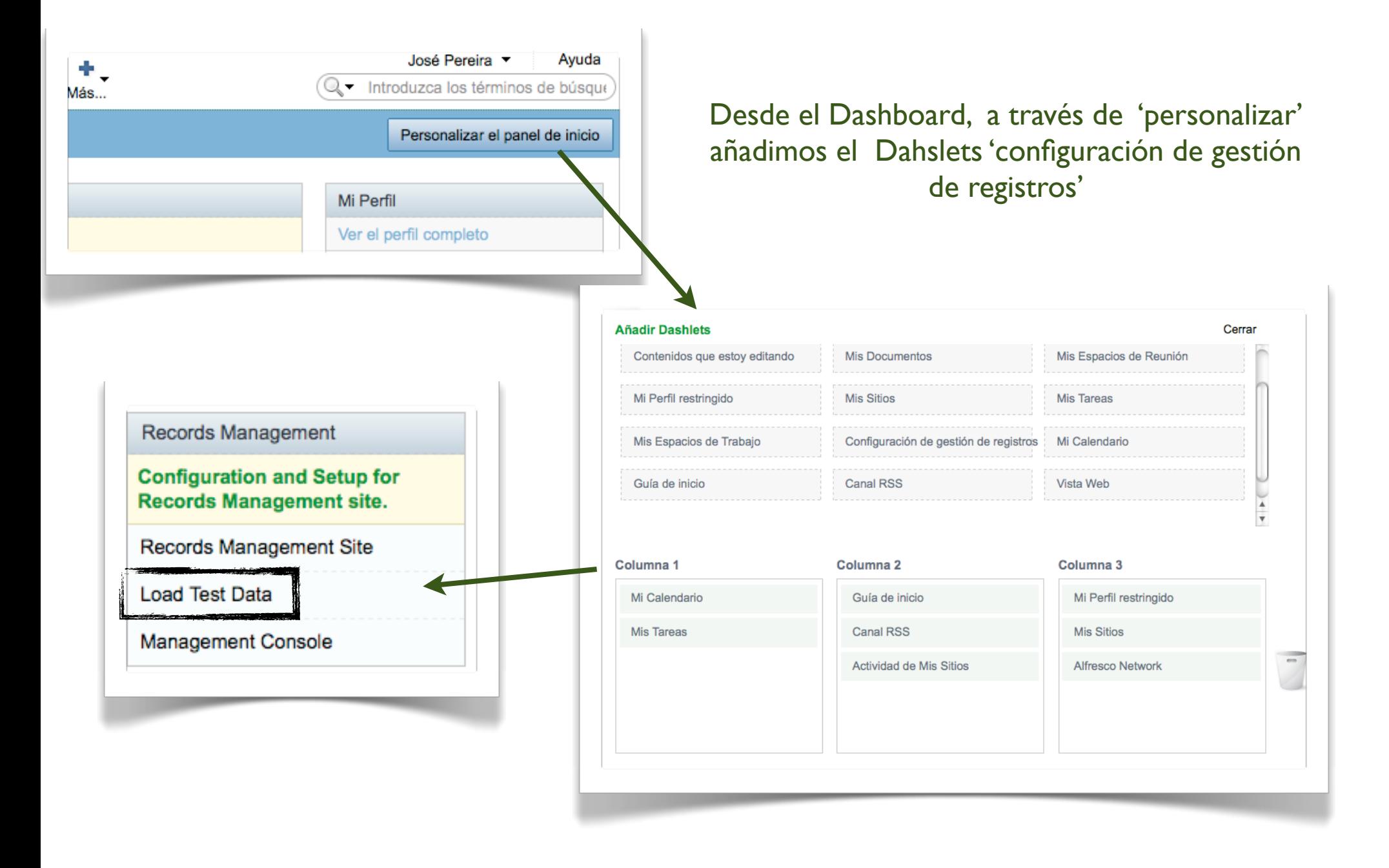

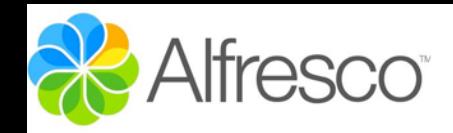

## **Organización**

**RM** 

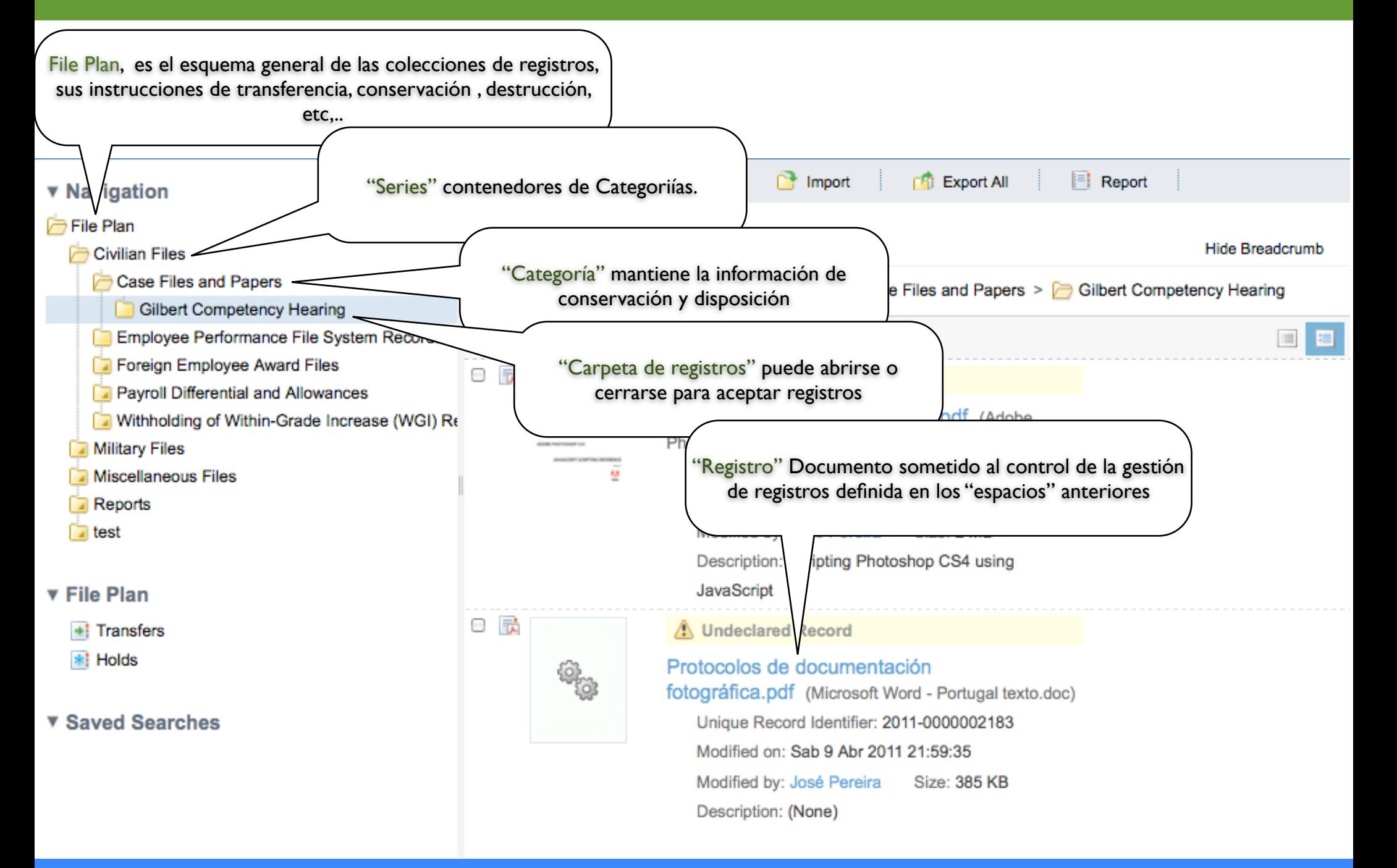

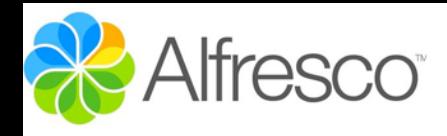

### Organización

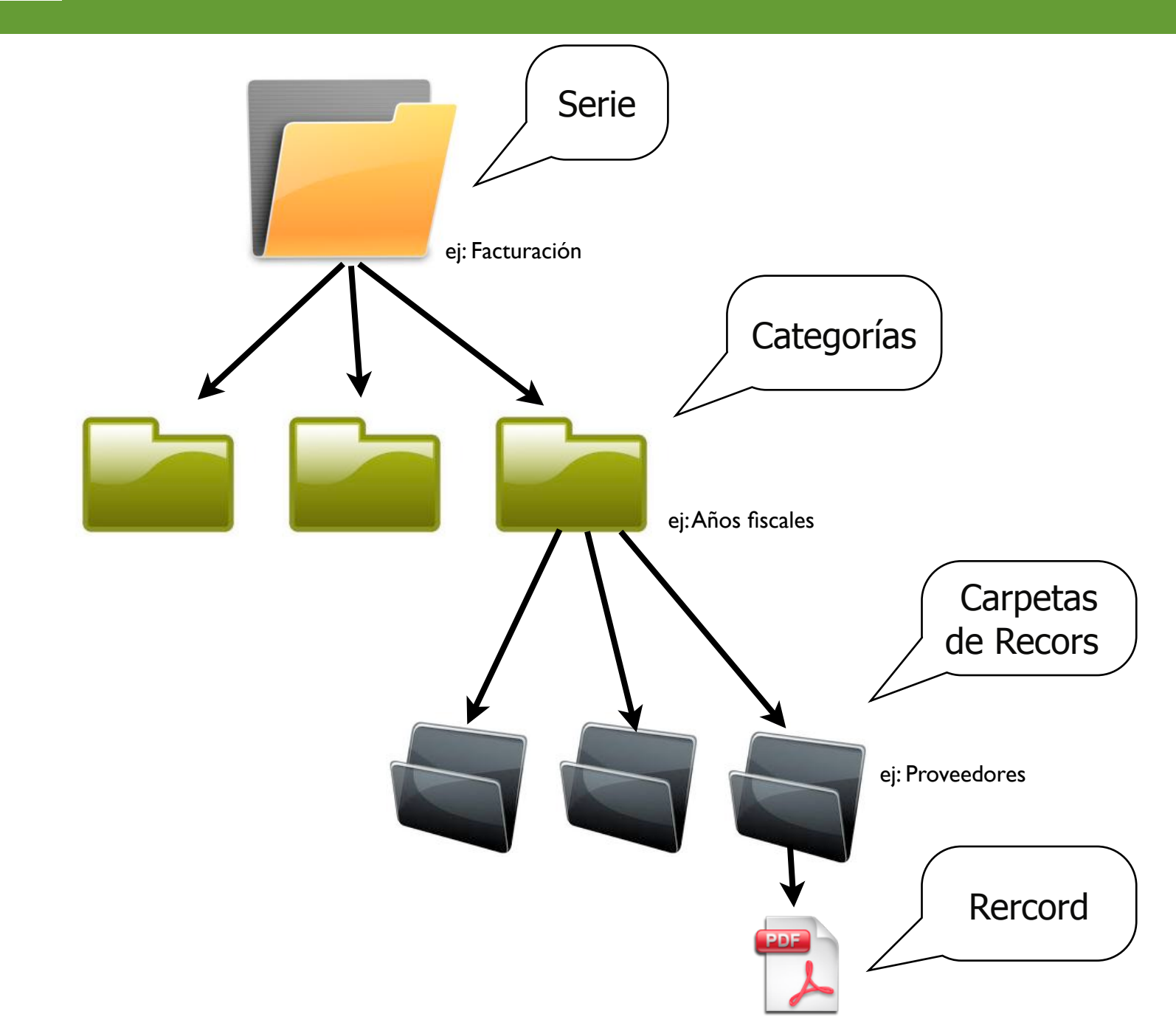

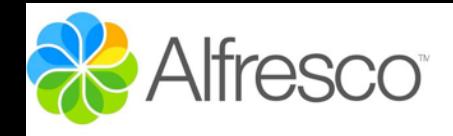

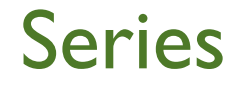

#### **v** Navigation

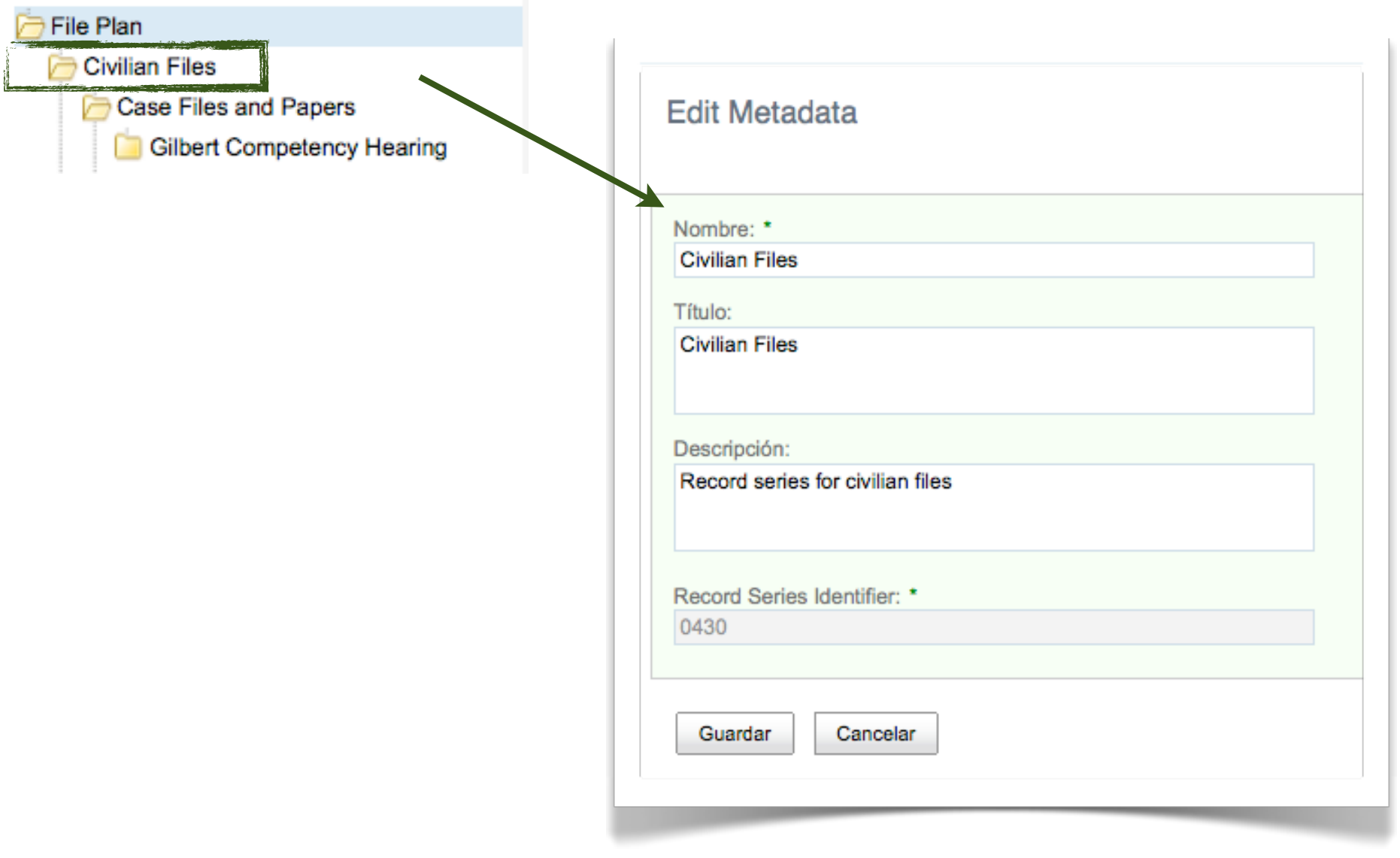

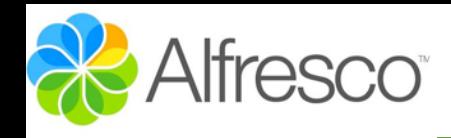

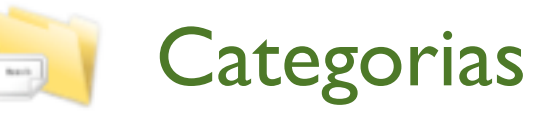

#### **v** Navigation

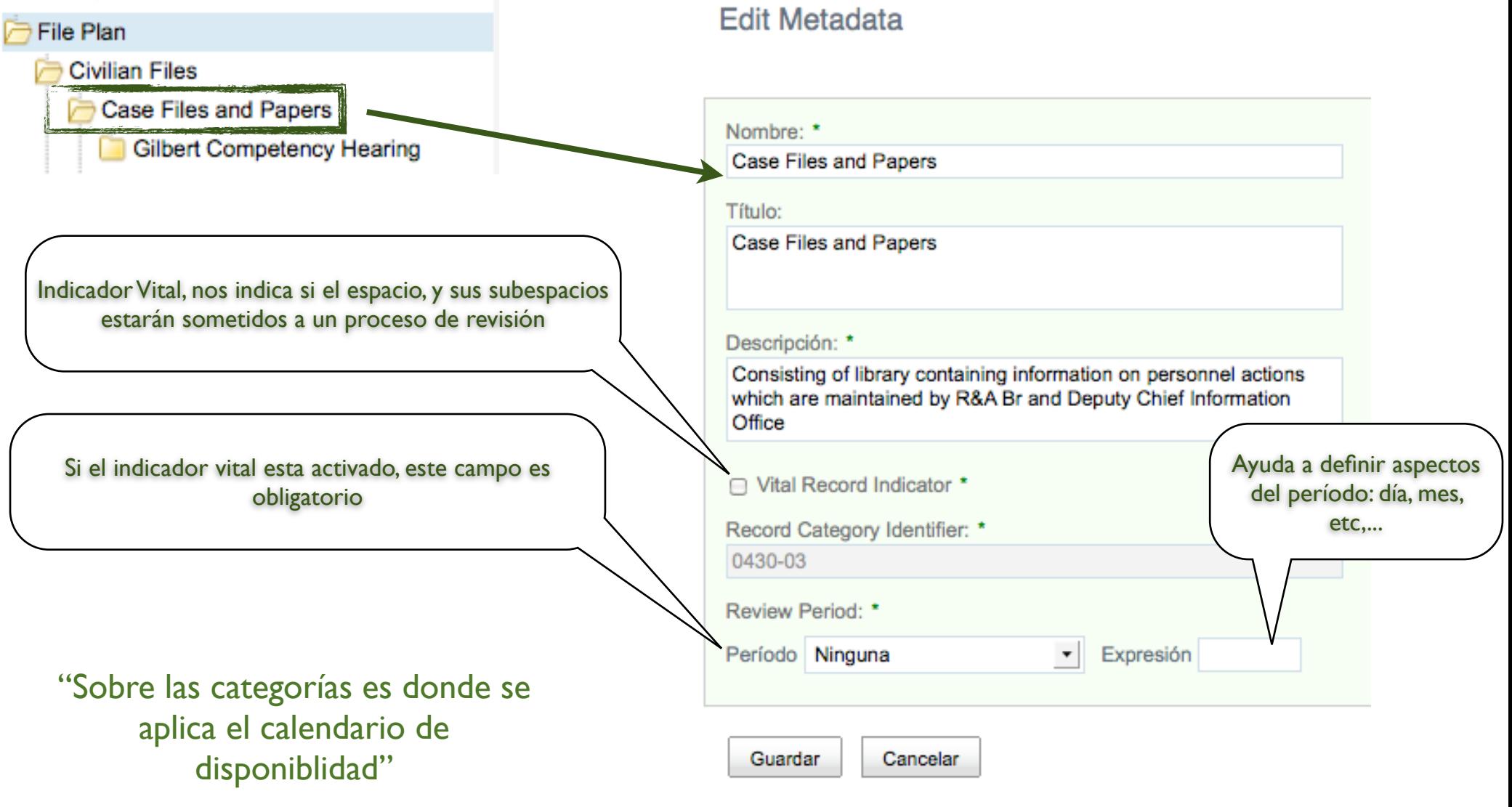

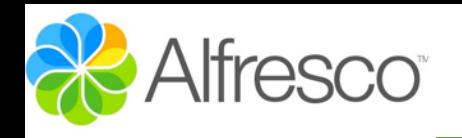

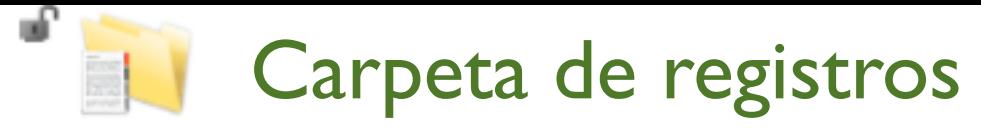

**Edit Metadata** 

#### **v** Navigation

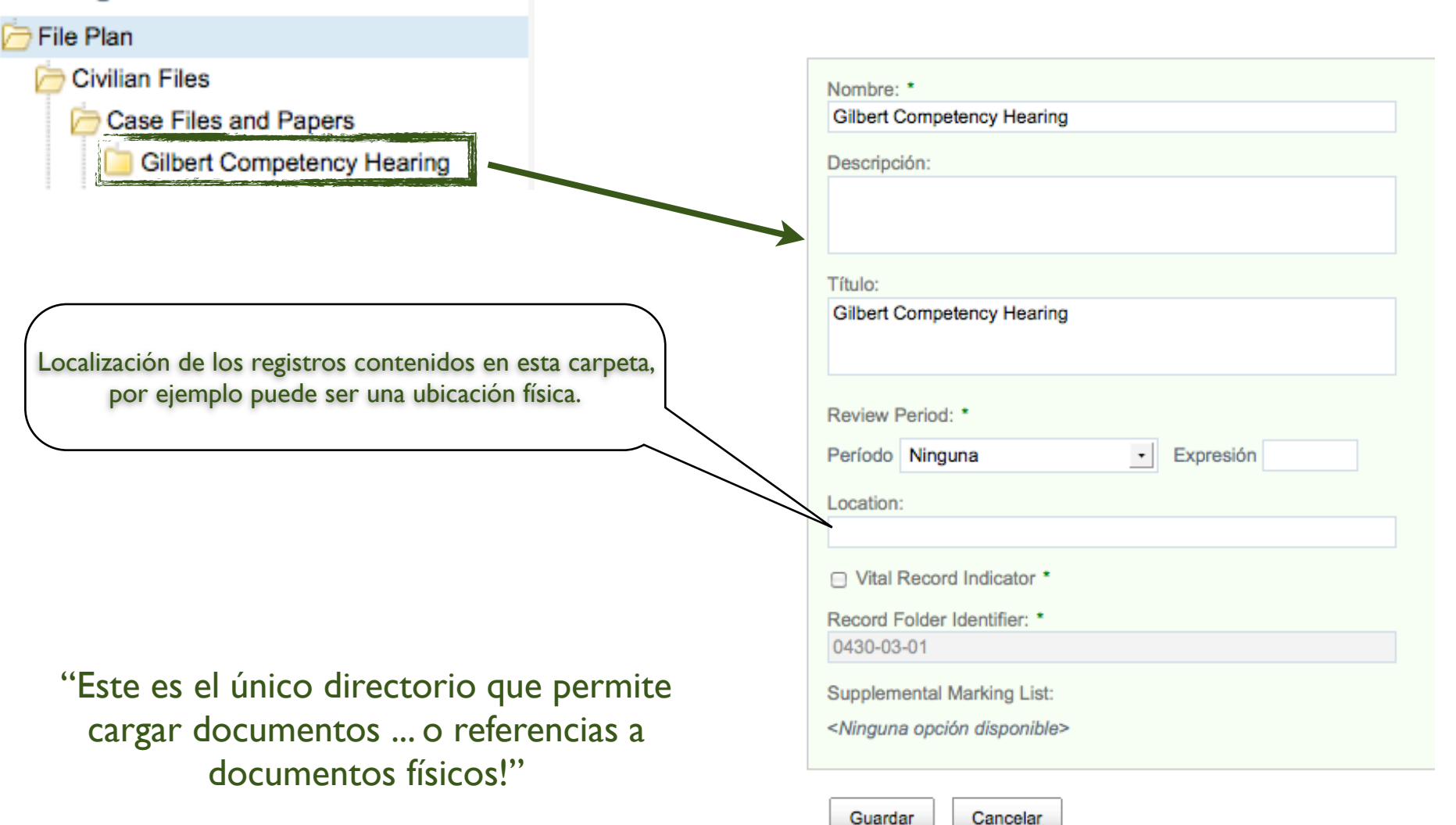

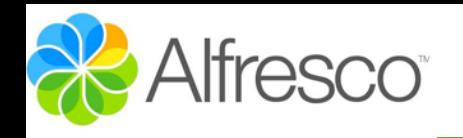

### uf. Carpeta de registros

### **v** Navigation

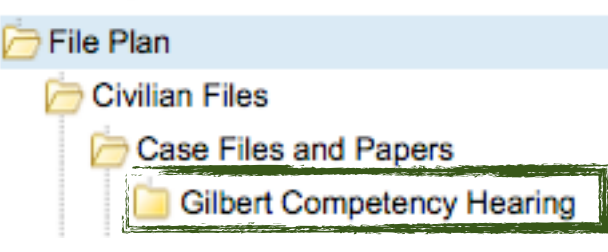

"Los Eventos son heredados de los eventos definidos en las estapas de disponibilidad de la Categoria"

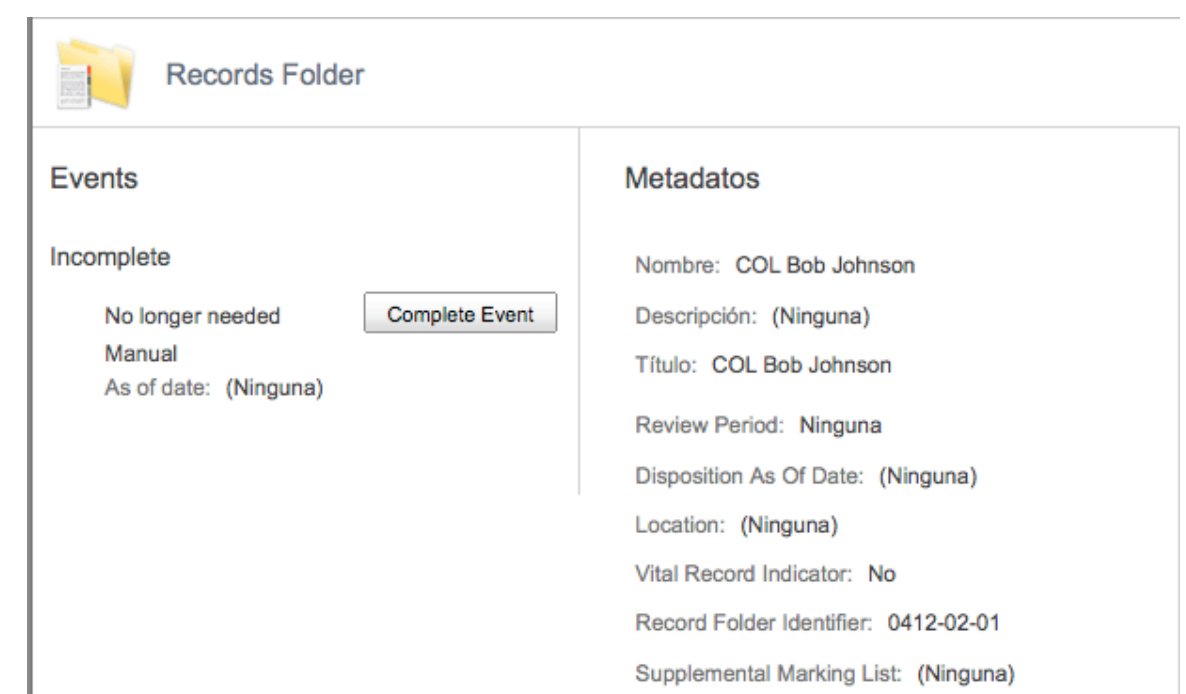

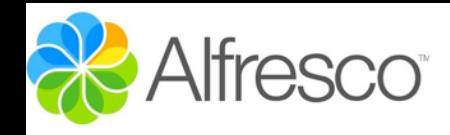

**RM** 

"El calendario, o programa de disponibilidad es la parte clave del Records Management"

Los aspectos de la disponibilidad son:

Retain, Conservar CutOff, Interrumpir (un período) Transfer, Transferir el documento (a una ubicación física) Destroy, Eliminar el documento

Todas esta funciones se ejecutan bajo unas condiciones o eventos

"Aquí se define el ciclo de vida del documento, su conservación, disponibilidad, destrucción, etc,.."

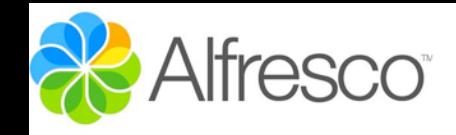

# Calendario de disponibilidad

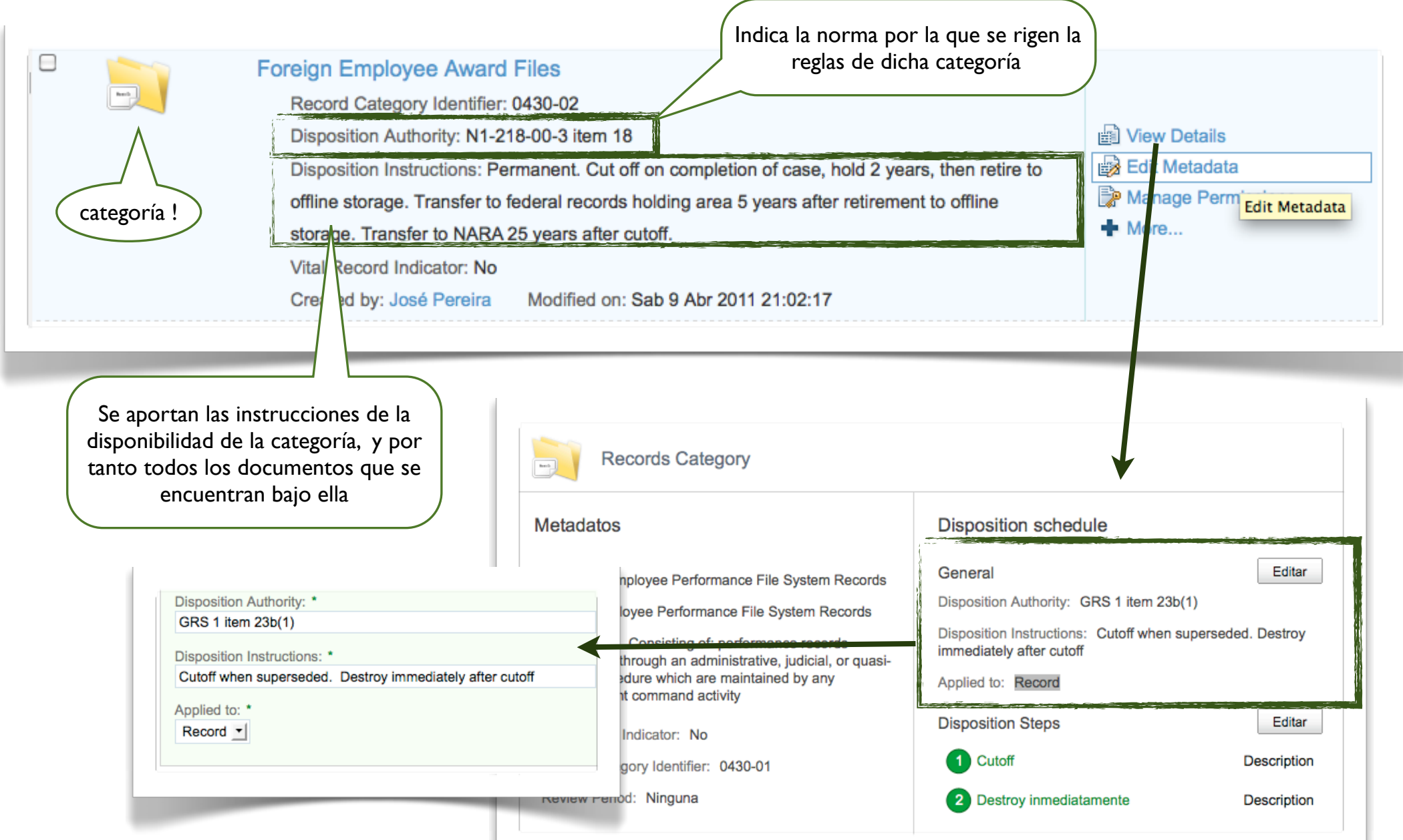

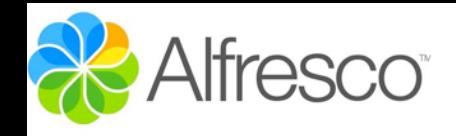

### Etapas de la disponibilidad

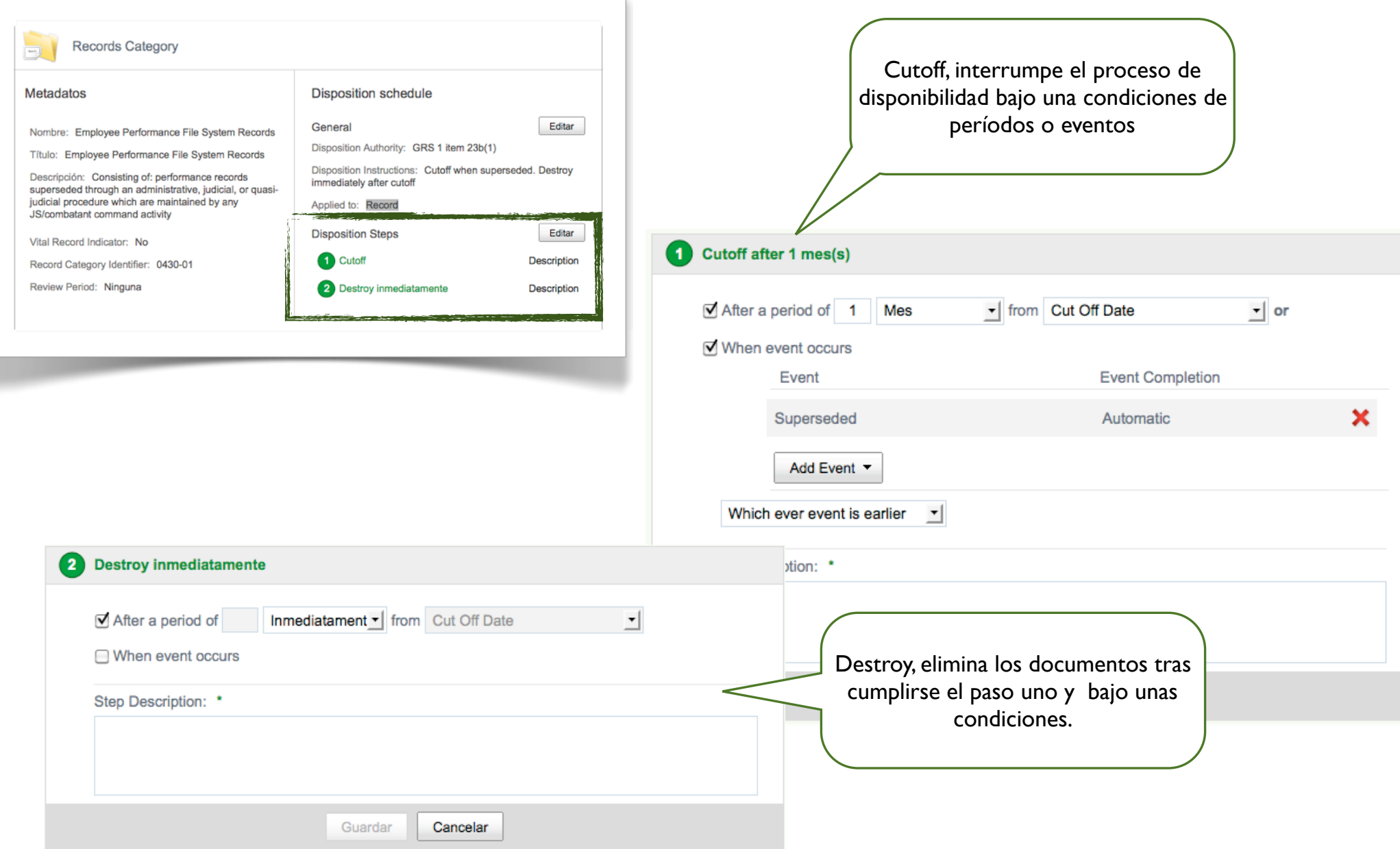

#### José Pereira <u>www.jpereira.net</u> [www.arcadeconsultores.es](http://www.arcadeconsultores.es) www.arcadeconsultores.es www.arcadeconsultores.es www.arcadeconsultores.es

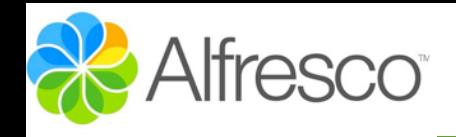

## Fin de etapa

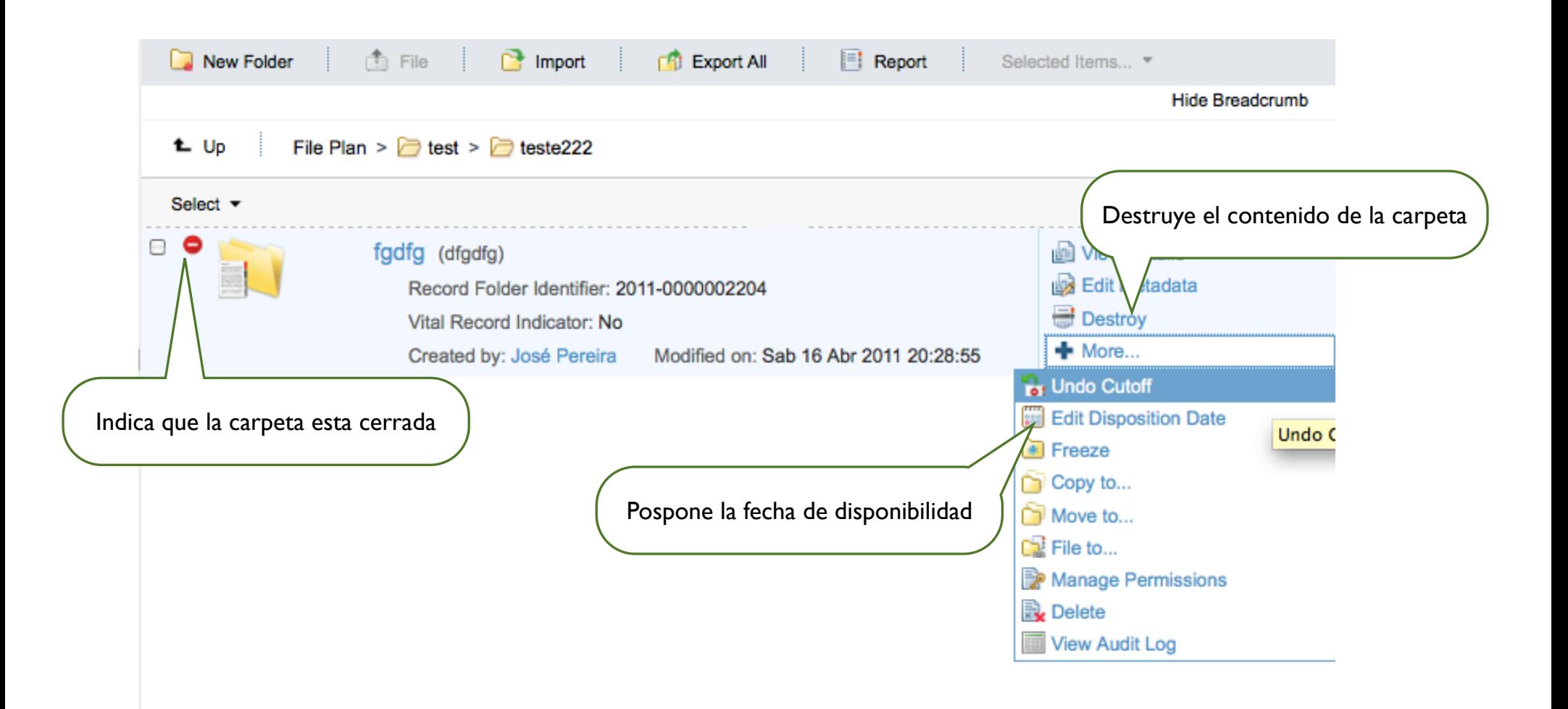

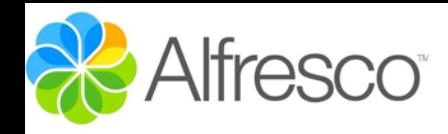

## **Filing Items**

**RM** 

"En RM no sólo se archivan documentos electrónicos sino que también referencias a documentos físicos "

"El proceso de subir documentos es más amplio que en la gestión documental ya que hay que diferenciar entre documento electrónico y documento no-electrónico"

#### **Filing Type**

Are you filing an Electronic or Non-electronic Recor

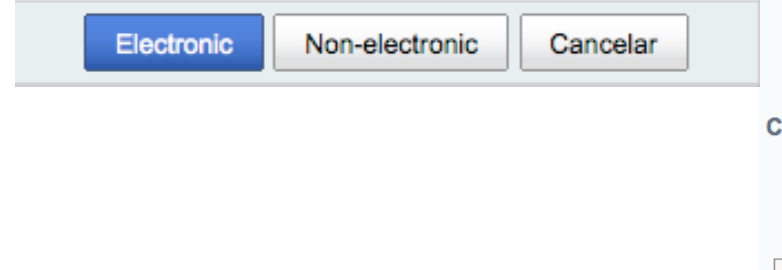

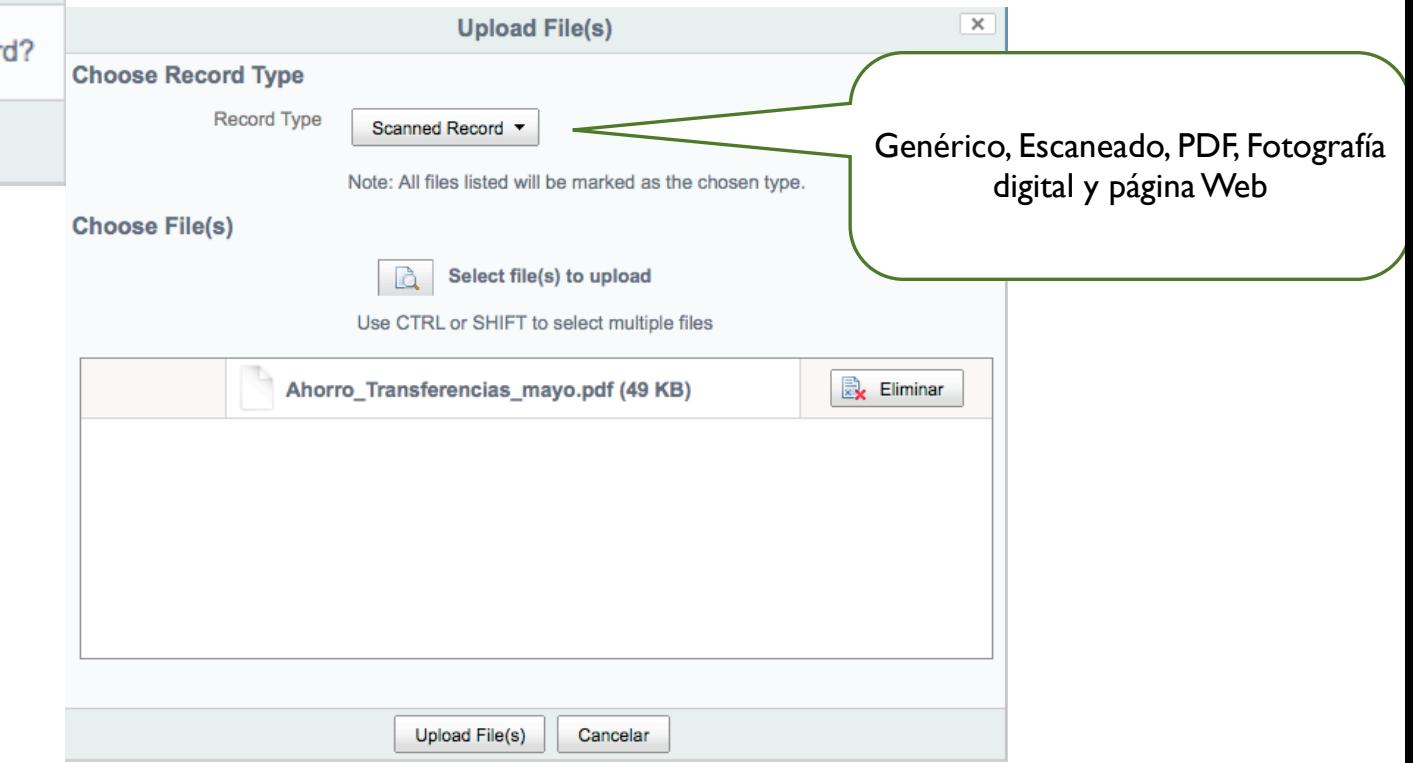

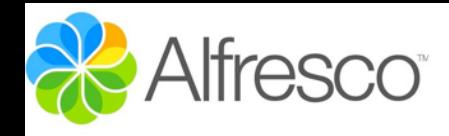

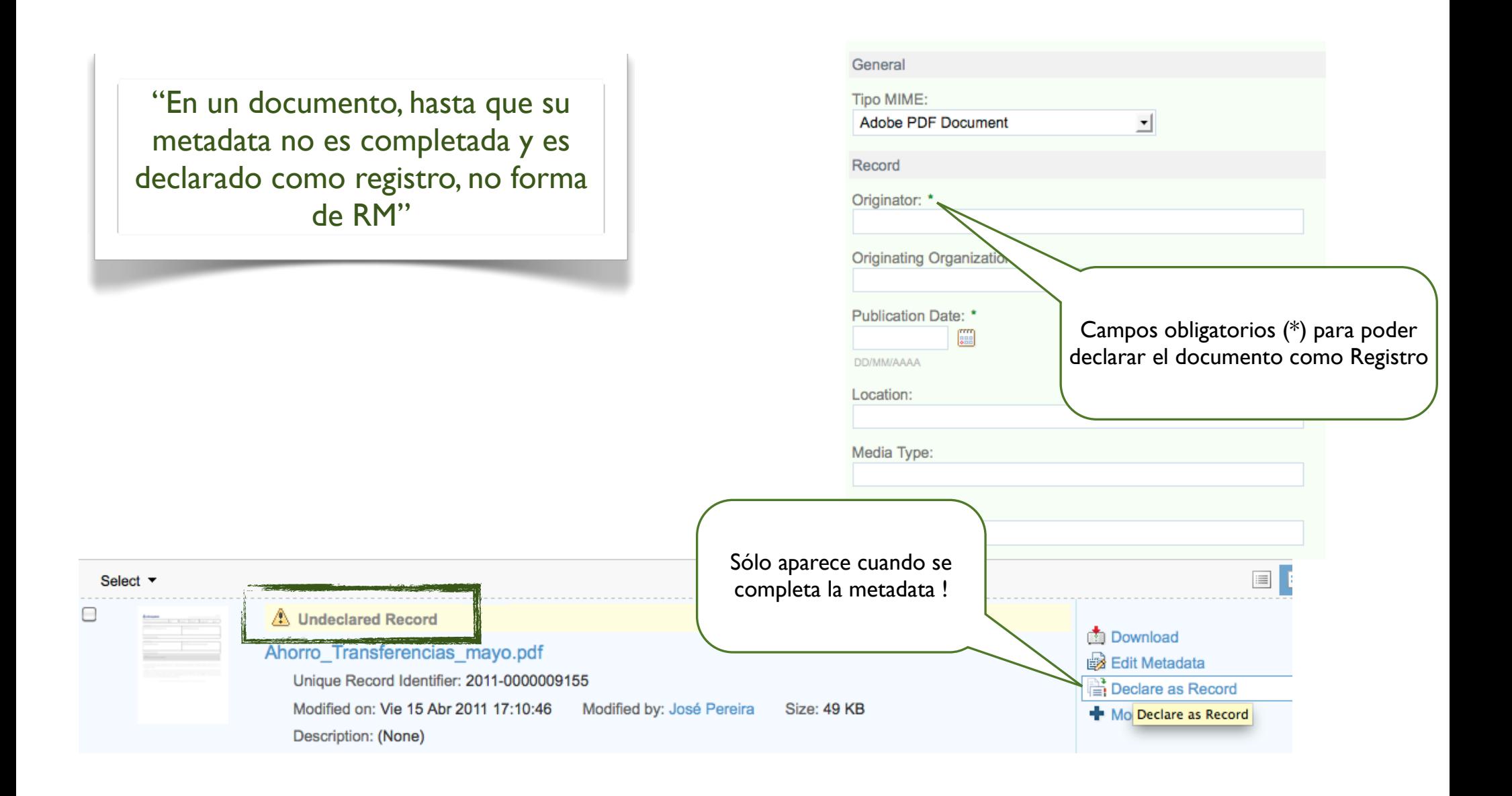

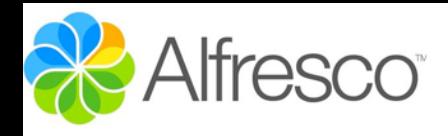

### Freeze Record

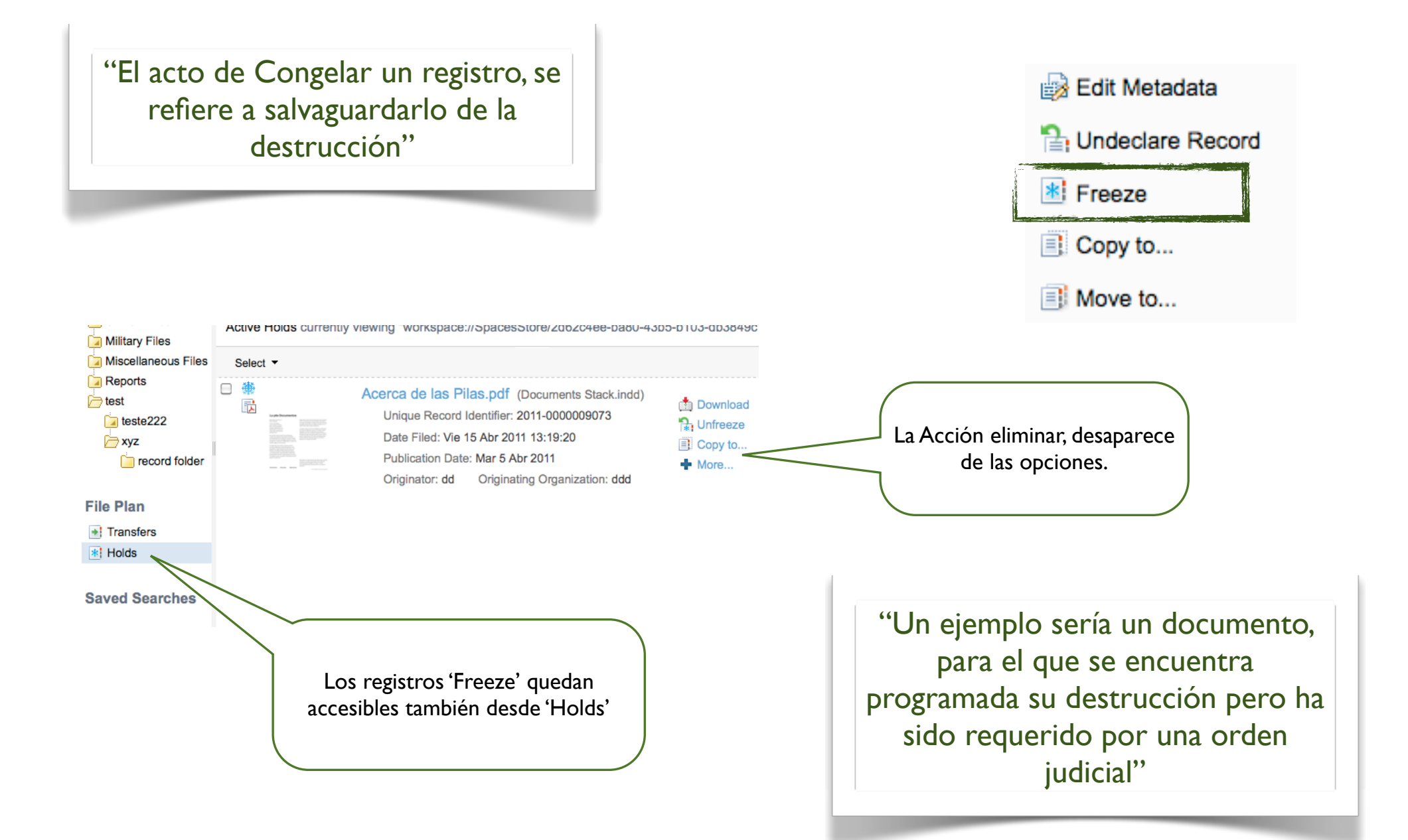

#### José Pereira [www.jpereira.net](http://www.jpereira.net) [www.arcadeconsultores.es](http://www.arcadeconsultores.es)

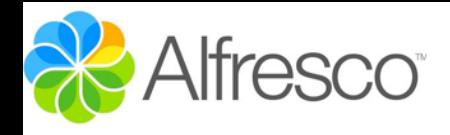

### Permisos

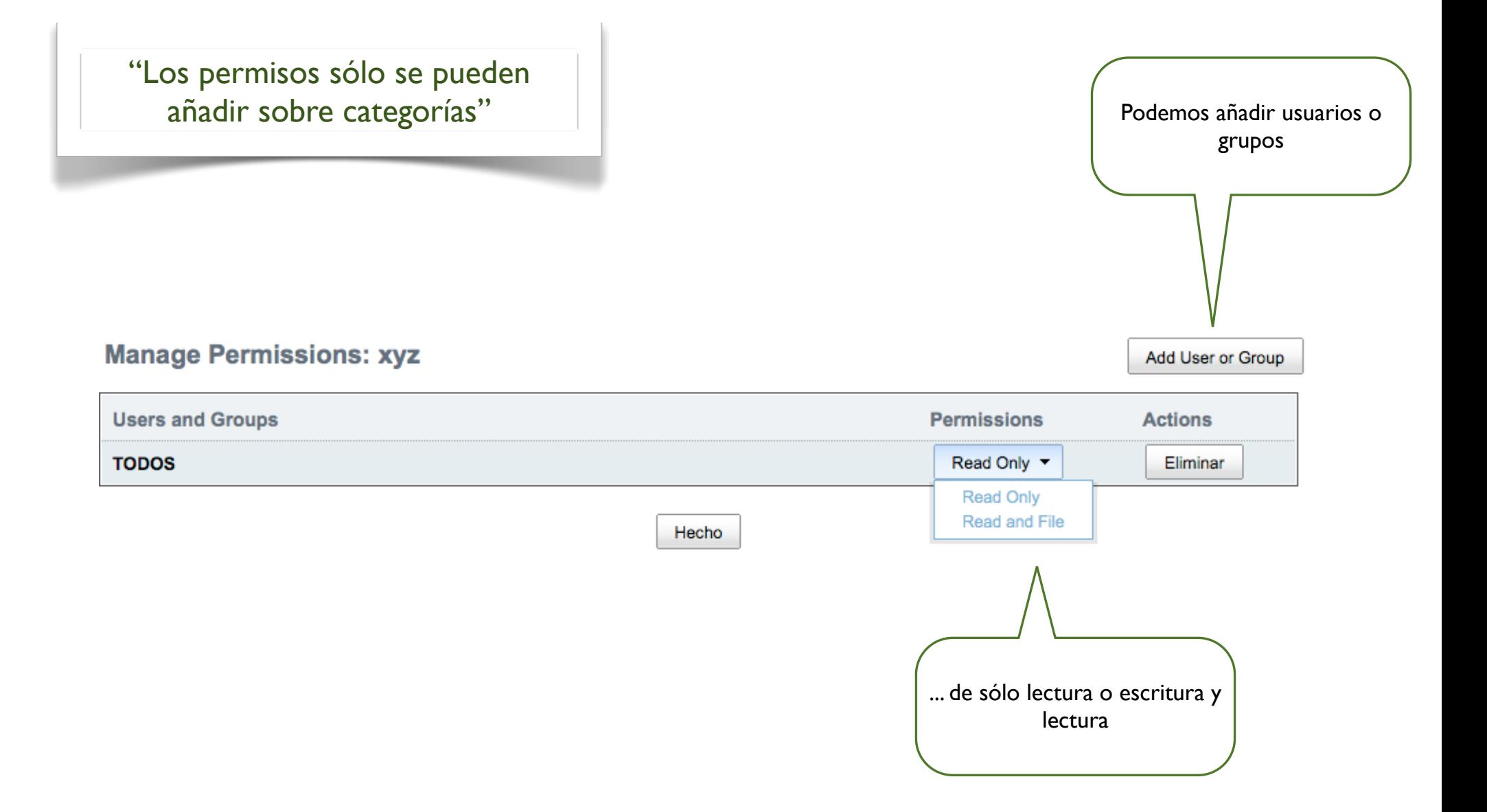

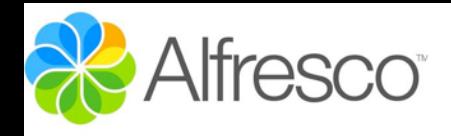

### Búsquedas

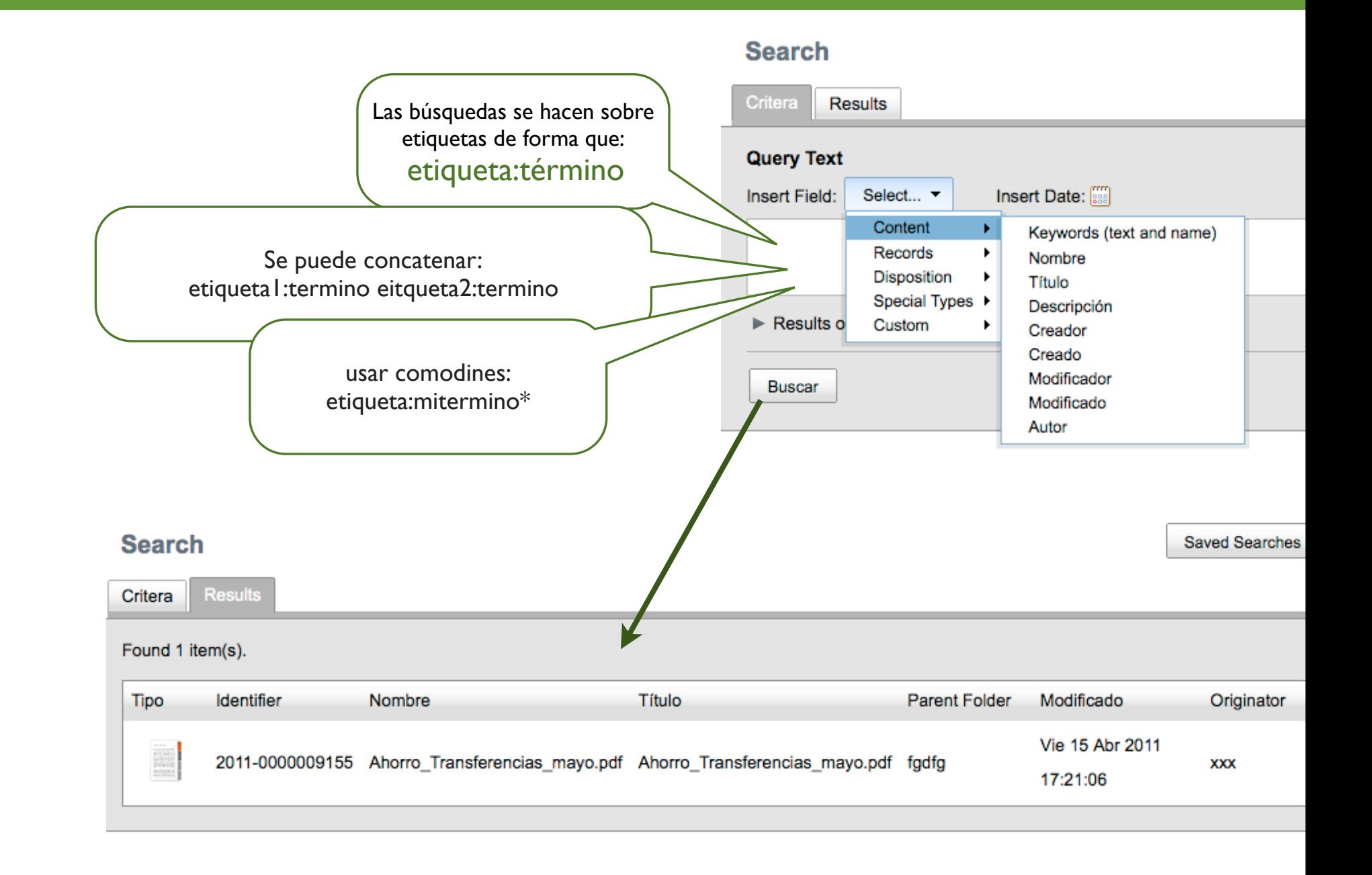

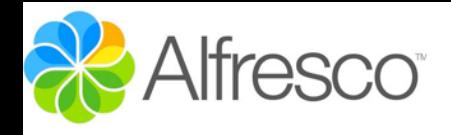

#### Records Management

**Configuration and Setup for Records Management site.** 

Records Management Site

**Load Test Data** 

#### Management Console

"Para poder acceder a la Consolar de RM hay que añadir el usuario al grupo RM Administrator"

 $\overline{\mathscr{L}}$ 

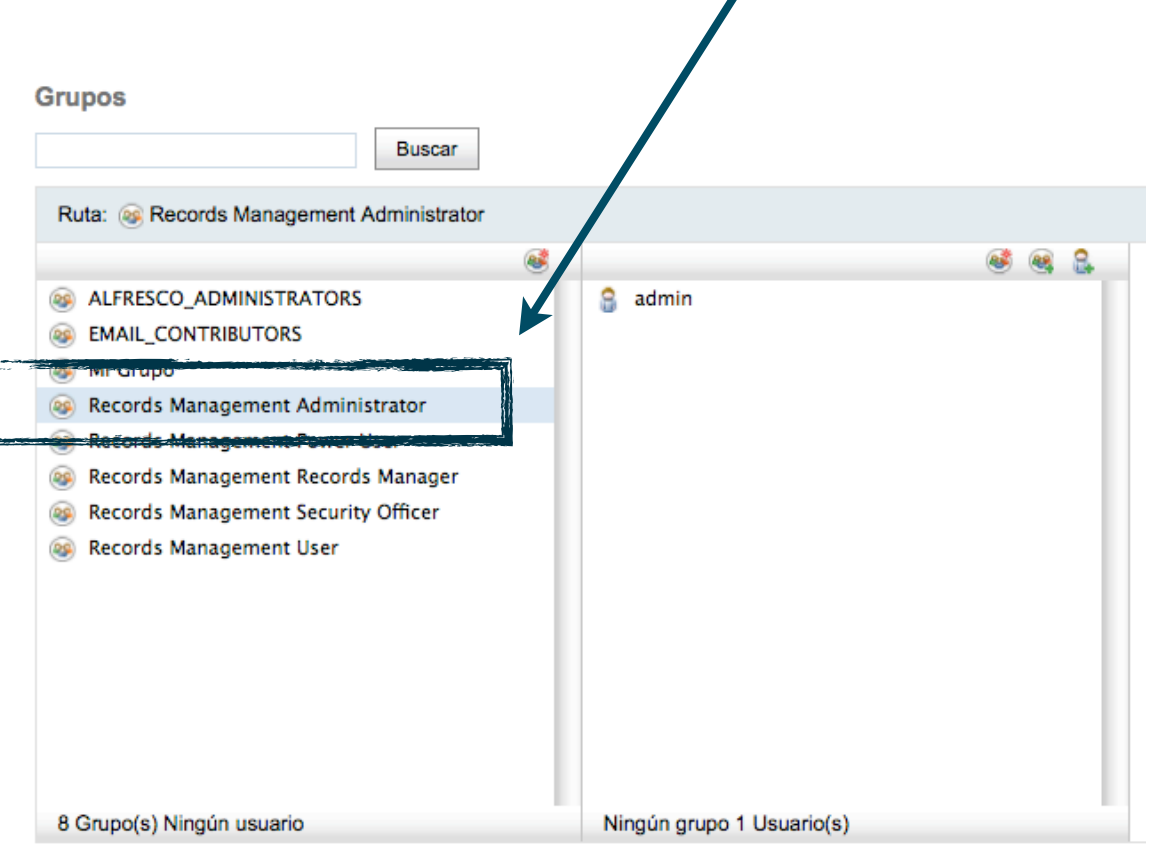

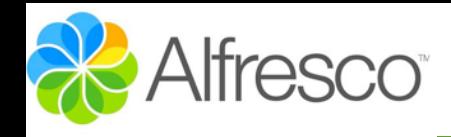

### **Records Management Console**

#### ▼ Herramientas

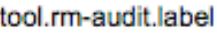

tool.rm-custommetadata.label

tool.rm-defineroles.label

tool.rm-emailmappings.label

tool.rm-events.label

tool.rm-list-ofvalues.label

tool.rm-references.la

tool.rm-userrights.lat

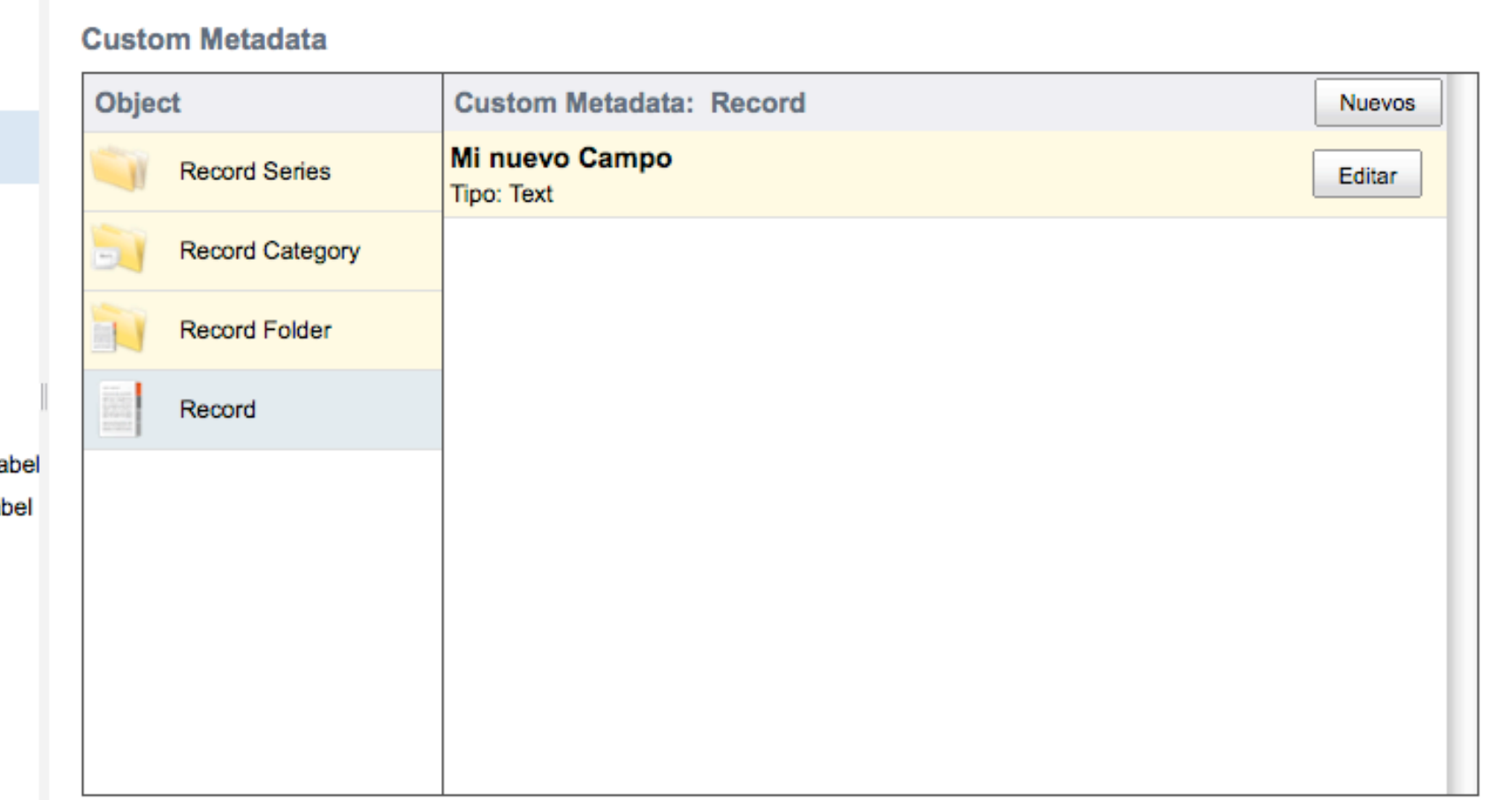

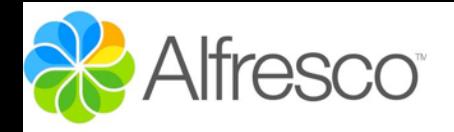

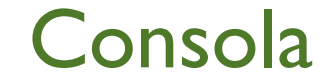

Delete

Delete

#### **Records Management Console**

#### ▼ Herramientas

tool.rm-audit.label tool.rm-custommetadata.label

tool.rm-defineroles.label

tool.rm-emailmappings.label

tool.rm-events.label

tool.rm-list-ofvalues.label

tool.rm-references.labe

tool.rm-userrights.label

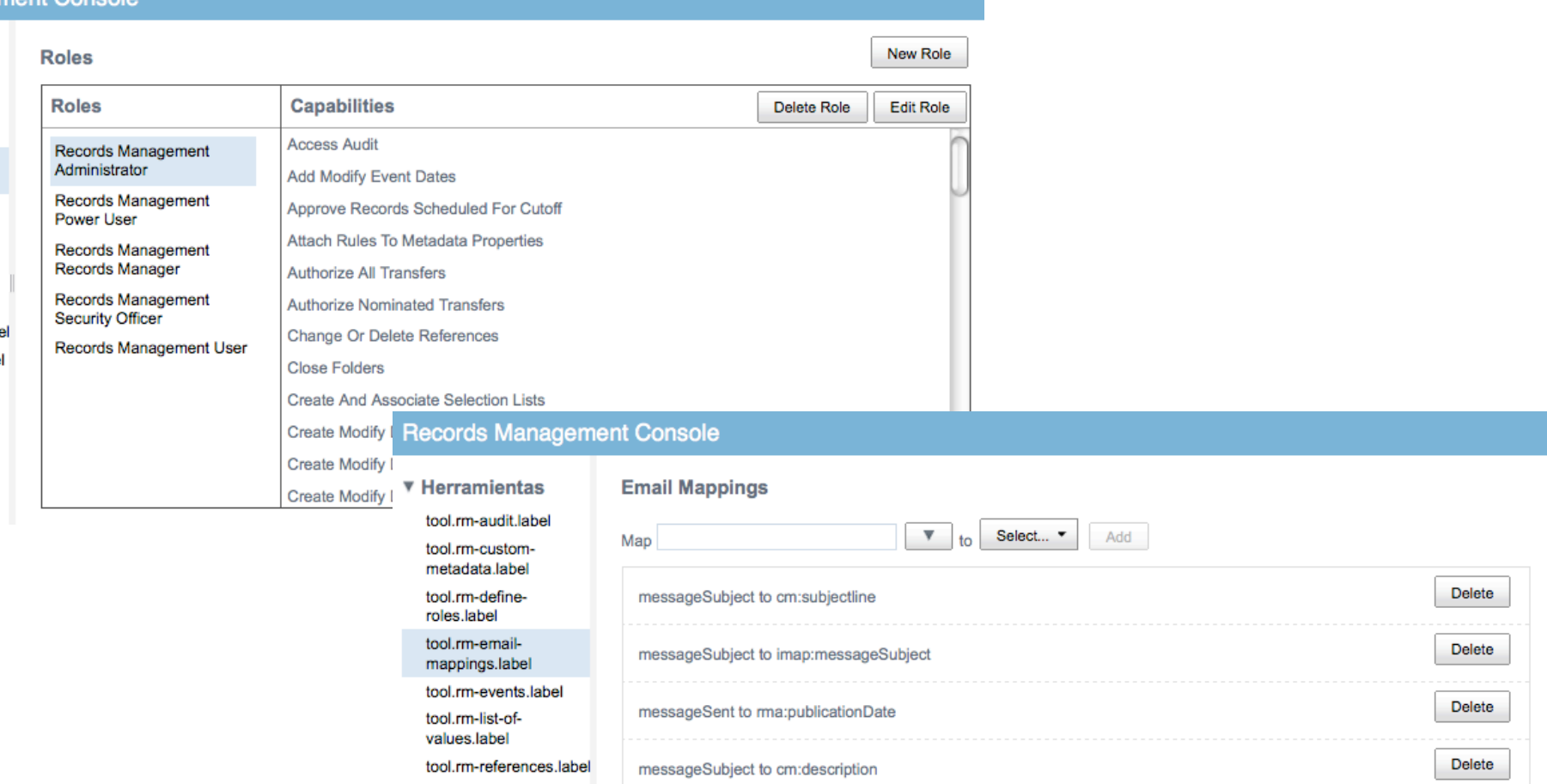

messageSubject to cm:title

messageTo to rma:address

tool.rm-userrights.label

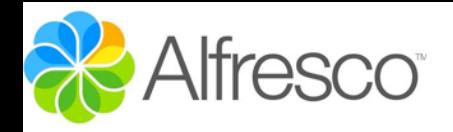

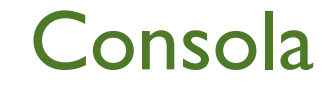

#### **Records Management Console**

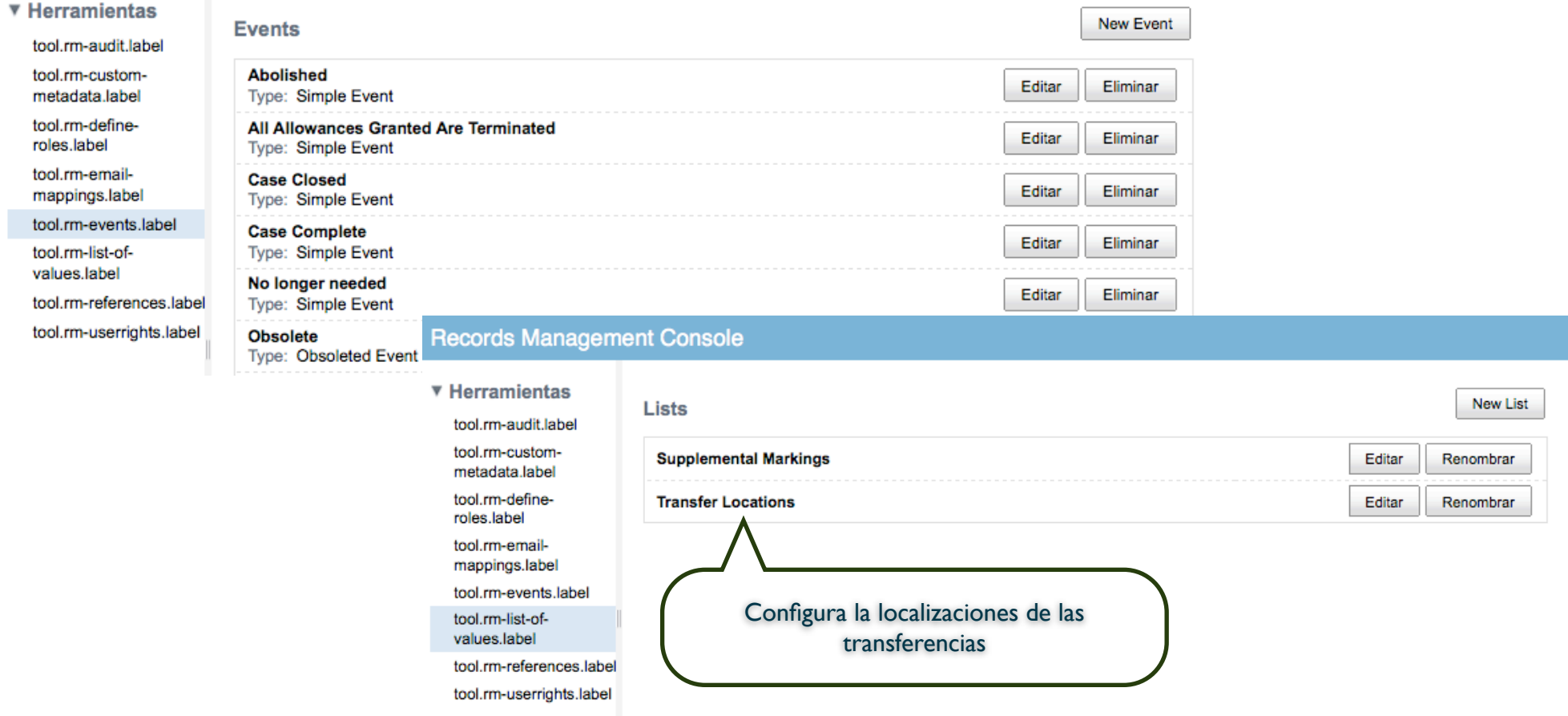

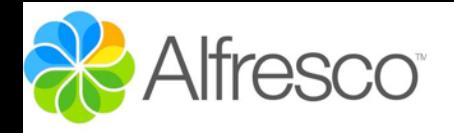

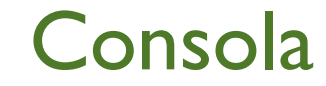

#### **Records Management Console**

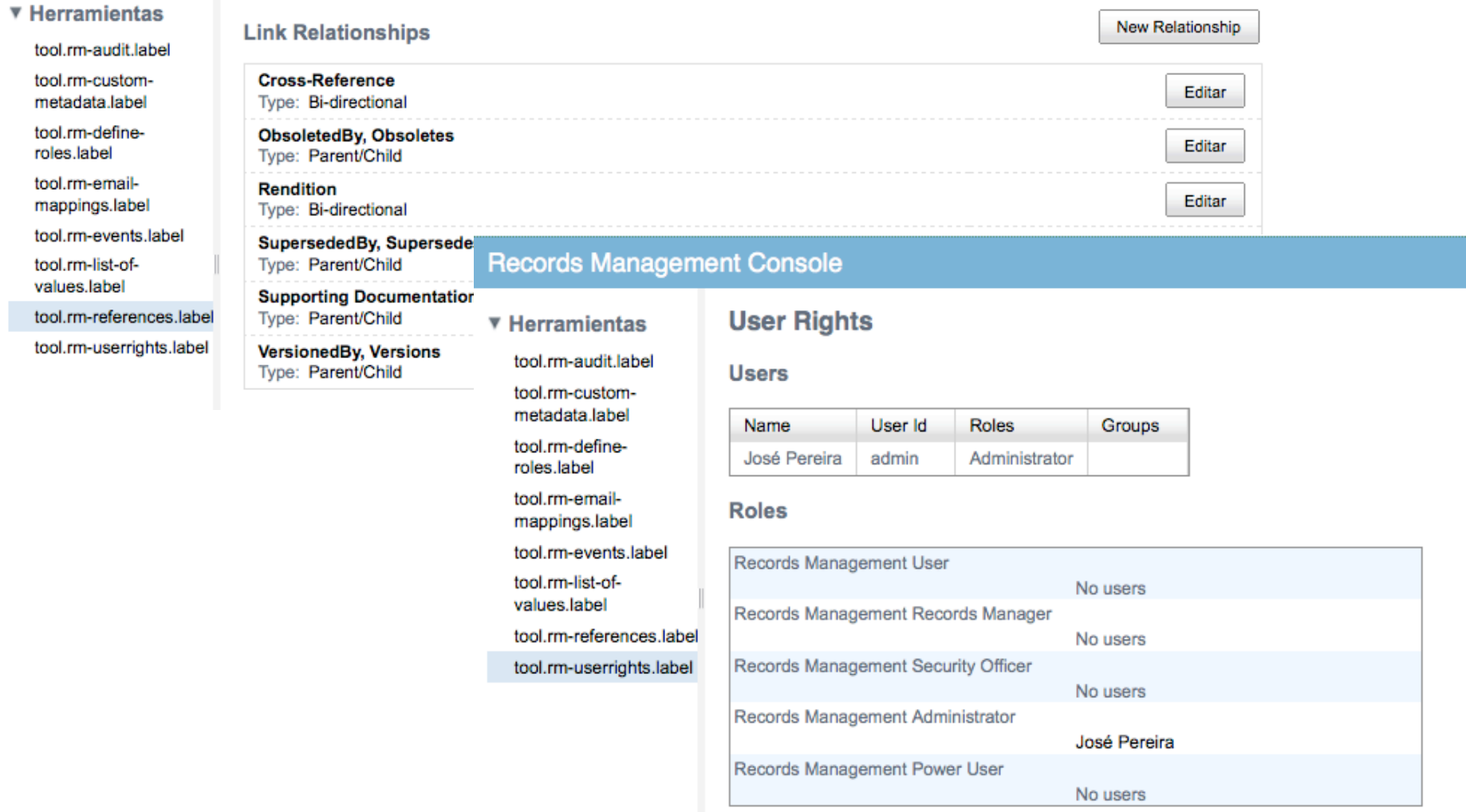

#### **Groups**

No groups available

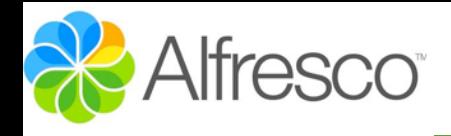

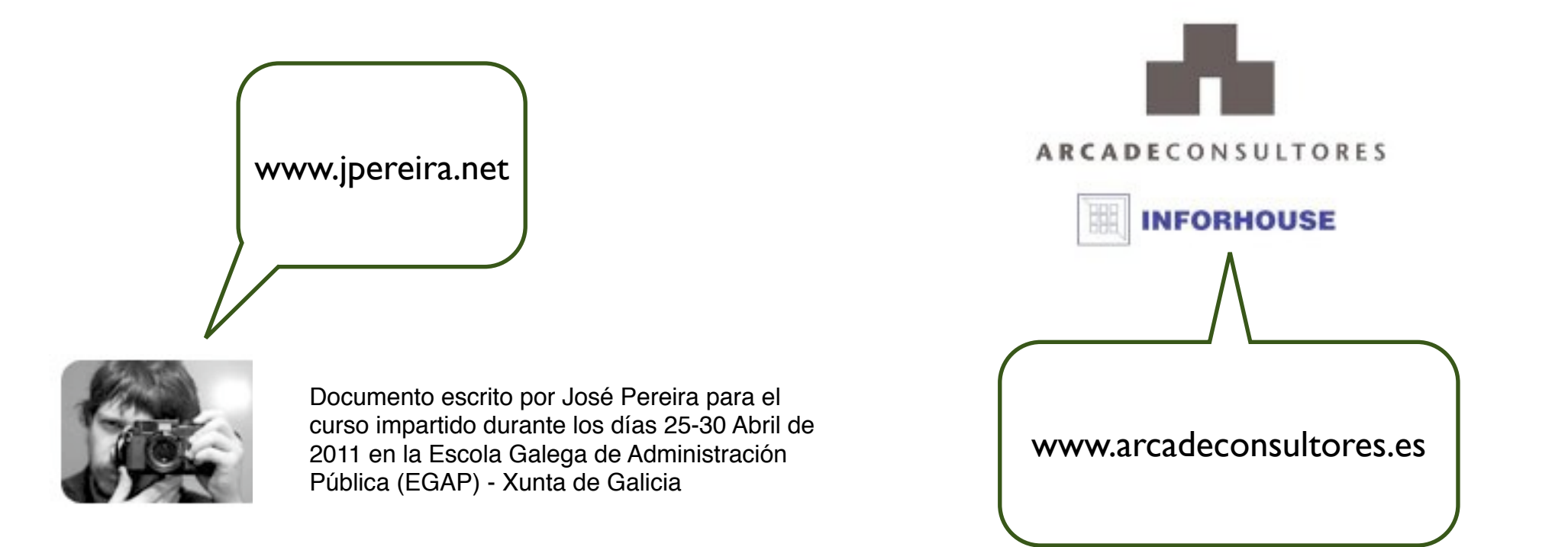

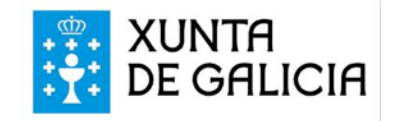